## **EDIT**

You can perform operations such as copying or protecting still images.

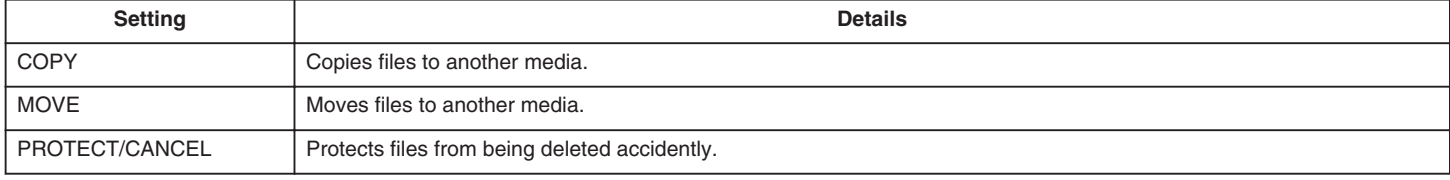